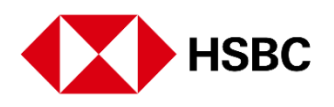

# **HSBC HK App**

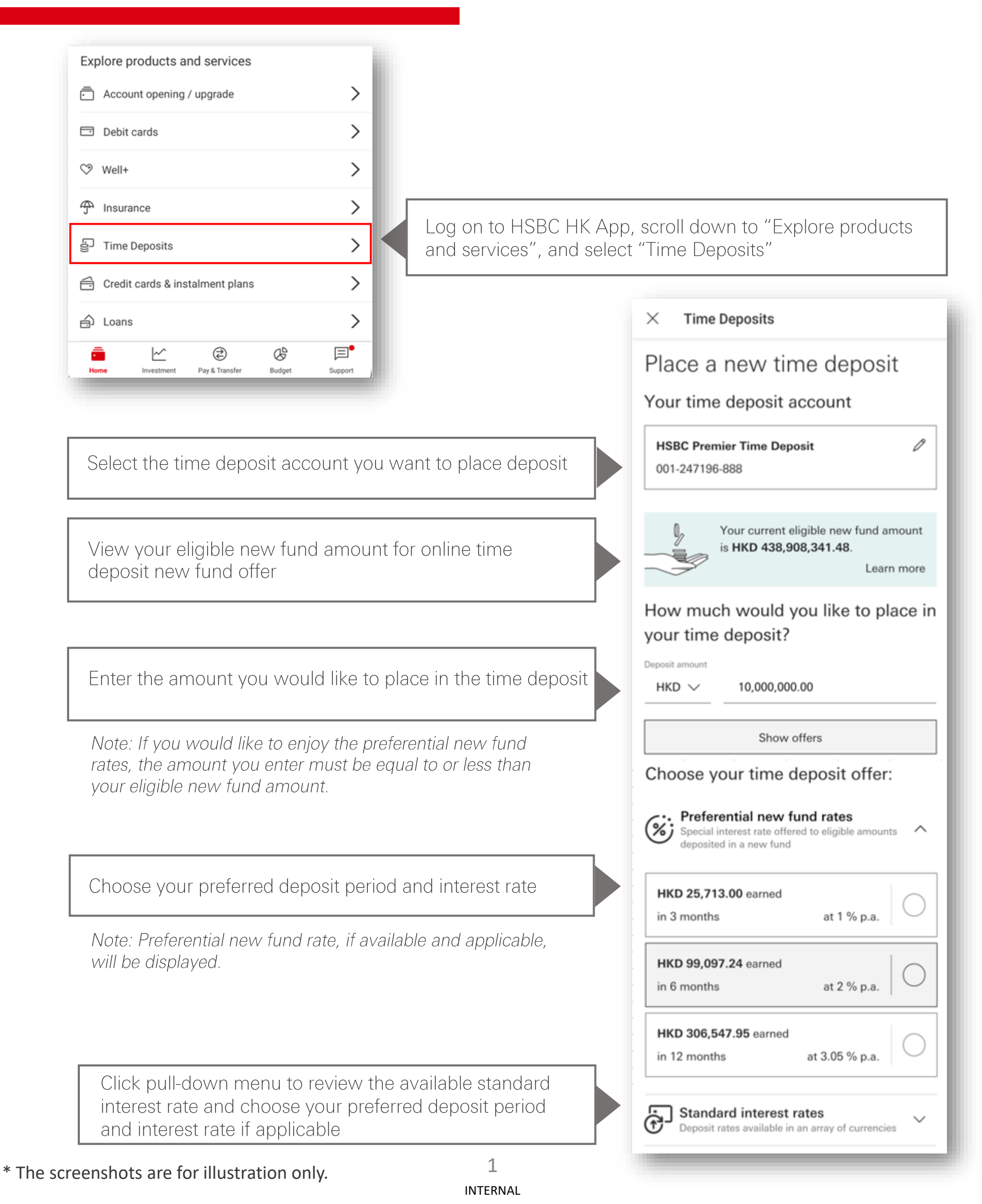

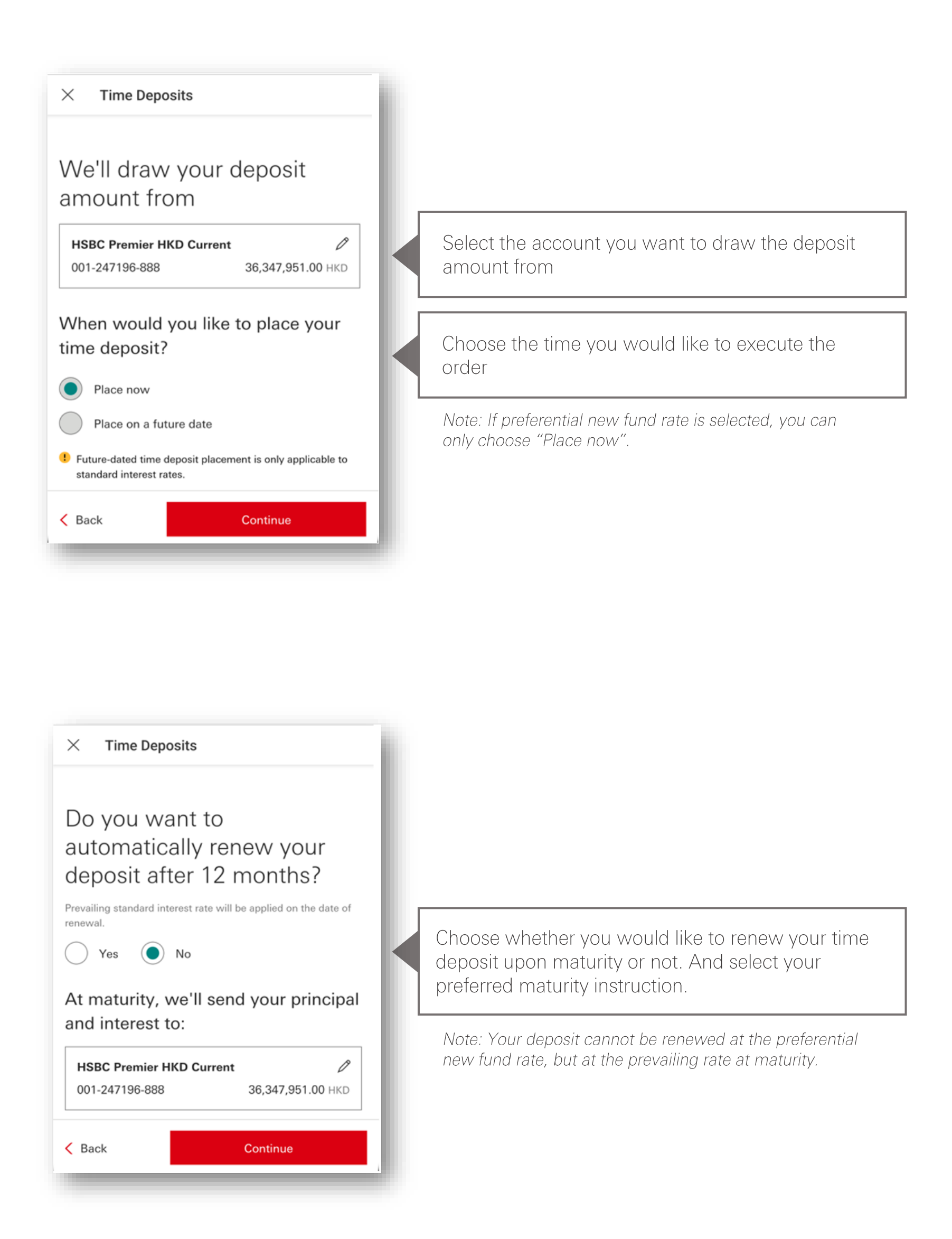

\* The screenshots are for illustration only. 2

## Please check that everything's correct

### Time deposit details

 $\varnothing$ 

 $\varnothing$ 

 $\varnothing$ 

Time deposit account **HSBC Premier Time Deposit** 118-111053-888

### Deposit amount HKD 10,000.00

Interest rate (p.a.)  $0.96%$ 

Deposit period 3 months

Interest to be earned HKD 23.91

Principal + interest HKD 10,023.91

Source of funds

Source of funds account **HSBC Premier HKD Current** 118-111053-888

Date of placement 29 Nov 2024

## Maturity instructions

Date of maturity 28 Feb 2025

Auto renewal No At maturity, we'll send your principal and interest to:

**HSBC Premier HKD Current** 118-111053-888

### Important information

- $\checkmark$  Time deposits (with a term of up to 5 years) are qualified for protection by the Deposit Protection Scheme in Hong Kong
- $\checkmark$  The maturity date may change as a result of changes to public holidays in the time deposit currency region
- $\checkmark$  If you'd like to withdraw the time deposit before its maturity date, approval is at our discretion. Please note:
	- $\checkmark$  You won't receive any accrued interest
	- $\checkmark$  A handling fee will apply please visit our website to see the tariff guide for current fees and charges
- $\checkmark$  We'll only provide the confirmation in a non-paper based format.

## Terms and conditions

**Terms and conditions of** preferential new fund time  $\Box$ deposit rates Accepted Place time deposit  $\langle$  Back

Review and confirm the order details

### $\times$  Time Deposits  $\times$  Time Deposits  $\times$  $\times$ Terms and Conditions of Terms and Conditions of Preferential New Fund Time Preferential New Fund Time Deposit Rates - Online Offer Deposit Rates - Online Offer me deposit rates in the past 7 calendar days, the relevant time deposit amount(s) will not be<br>included as part of your latest total balance for<br>calculating the Eligible New Fund Amount. When can you enjoy the offer 1. The promotional offer is available now until further 12. Funds that are deposited via cashier's order / cheques that are deposited via userier a under a<br>cheques drawn on the same-name account(s)<br>us, transfers / remittance and exchange from What is the offer 2. During the promotional period, Eligible Customers existing deposits of the same-name accounts)<br>with us will not be considered as new funds. In<br>case of disputes, we have the sole discretion to bled (zinu can enjoy preferential new fund rates with Eligible<br>New Fund Amount. For details, please visit the<br>"Preferential New Fund Time Deposit Rates on of new funds e the definit online offer" section of each designated currency **Risk Disclosure** https://www.hsbc.com.hk/acc Currency conversion risk - the value of your foreign currency and RMB deposit will be subject to the risk of exchange rate fluctuation. If you choose to convert your foreign currency and RMB deposit to on risk – the value of your foreign /#preferential-new-fund-time-deposit-offers The currencies and tenors under the offer are subject to our discretion. The interest rates are other currencies at an exchange rate that is less indicative only. They are not guaranteed and<br>maybe subject to revision, as per prevailing market<br>conditions. Deposits in different currencies, tenors, favourable than the exchange rate in which you made your original conversion to that foreign<br>currency and RMB, you may suffer loss in principal. amount and customer type will have different<br>preferential time deposit interest rates. We will  $\checkmark$  I have read and accept the terms and confirm and advise you the applicable interest rate at the time when the time deposit is placed Print / Save Print / Save

To place a deposit at the preferential new fund rate, please open the Terms and conditions, and confirm that you have read and accept the terms and conditions.

\* The screenshots are for illustration only.

# You've successfully placed your time deposit

Time deposit account 001-247196-888

Deposit number 0292

Deposit amount HKD 10,000,000.00

Deposit period 12 months

Interest rate (p.a.) 3.05 %

Date of placement 08 Nov 2024

Date of maturity 10 Nov 2025

Your reference number is NB0852169573.

To download your time deposit confirmation details, you can select 'Print / Save'.

## Stay on top of your time deposit

• To view and download your time deposit account details, you can tab 'Home' at the bottom of the screen and select 'Time Deposit'.

Print / Save

Please select the 'X' at the top of your screen to leave this page.

View the confirmed time deposit placement

Select "Print / Save" to download your time deposit confirmation details for record if needed

# **HSBC Online Banking**

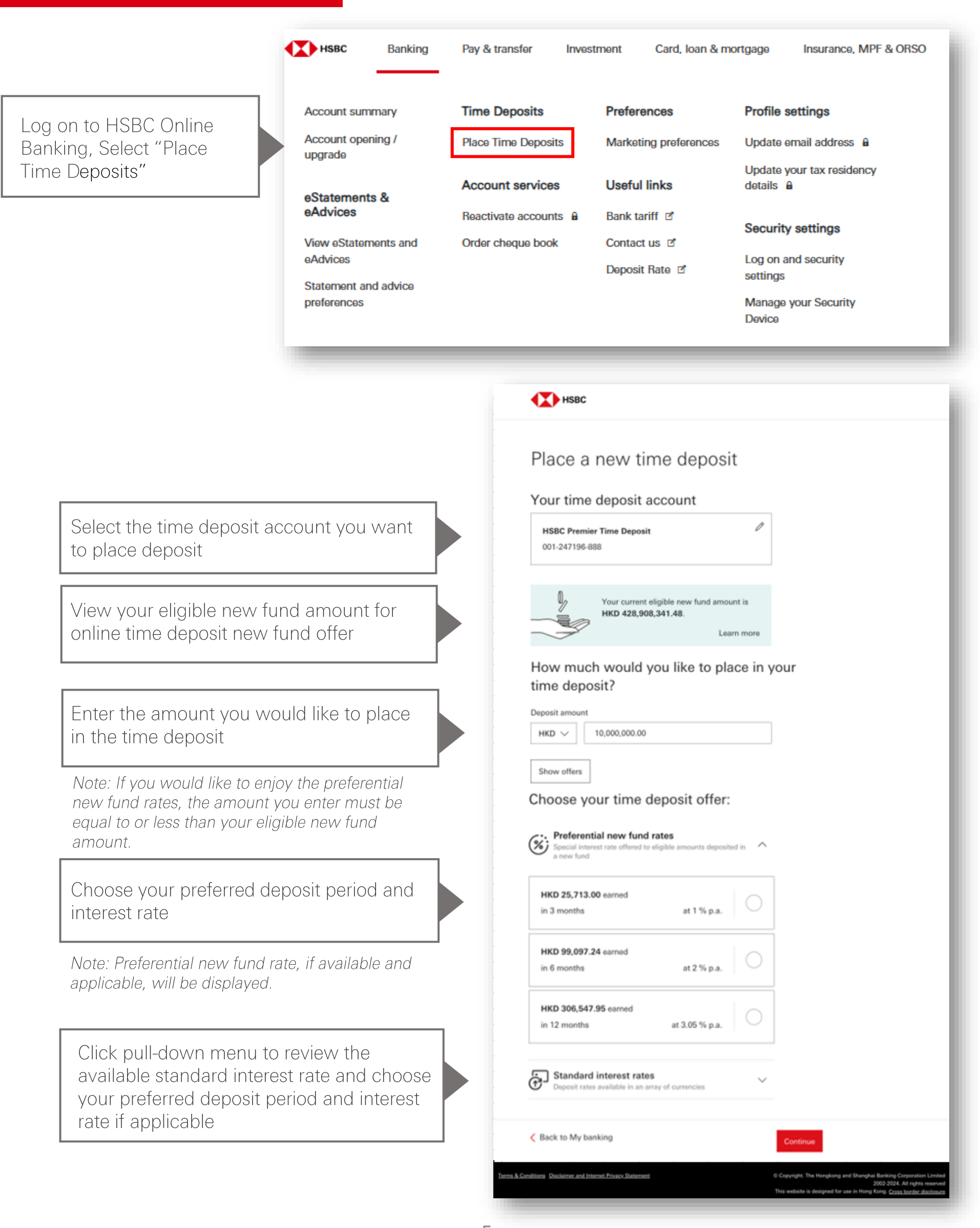

Select the account you want to draw the deposit amount from

Choose the time you would like to execute the order

Note: If preferential new fund rate is selected, you can only choose "Place now".

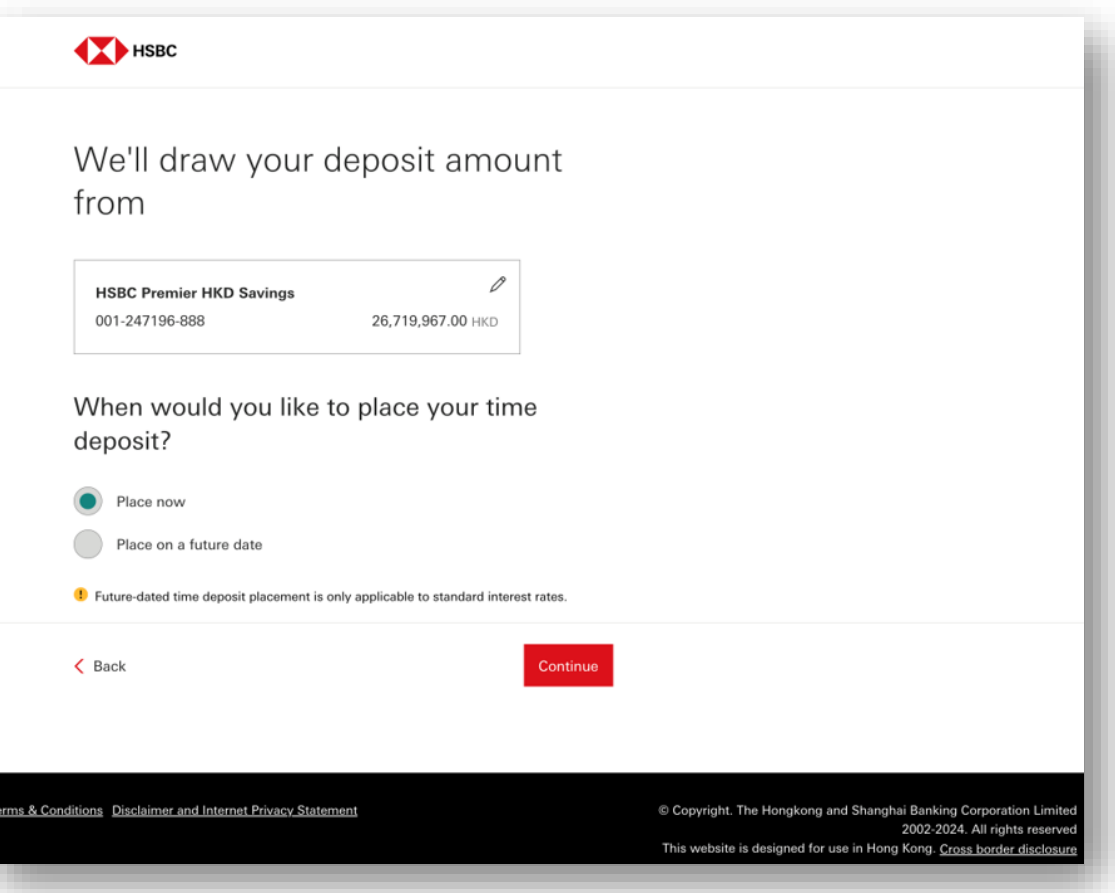

Choose whether you would like to renew your time deposit upon maturity or not. And select your preferred maturity instruction.

Note: Your deposit cannot be renewed at the preferential new fund rate, but at the prevailing rate at maturity.

![](_page_5_Picture_42.jpeg)

![](_page_6_Picture_0.jpeg)

## Please check that everything's correct

## Review and confirm the order details

![](_page_6_Picture_3.jpeg)

## Terms and conditions

![](_page_6_Picture_105.jpeg)

To place a deposit at the preferential new fund rate, please open the Terms and conditions, and confirm that you have read and accept the terms and conditions.

![](_page_7_Picture_13.jpeg)